# **シフトJIS、⽂字コード、云々**

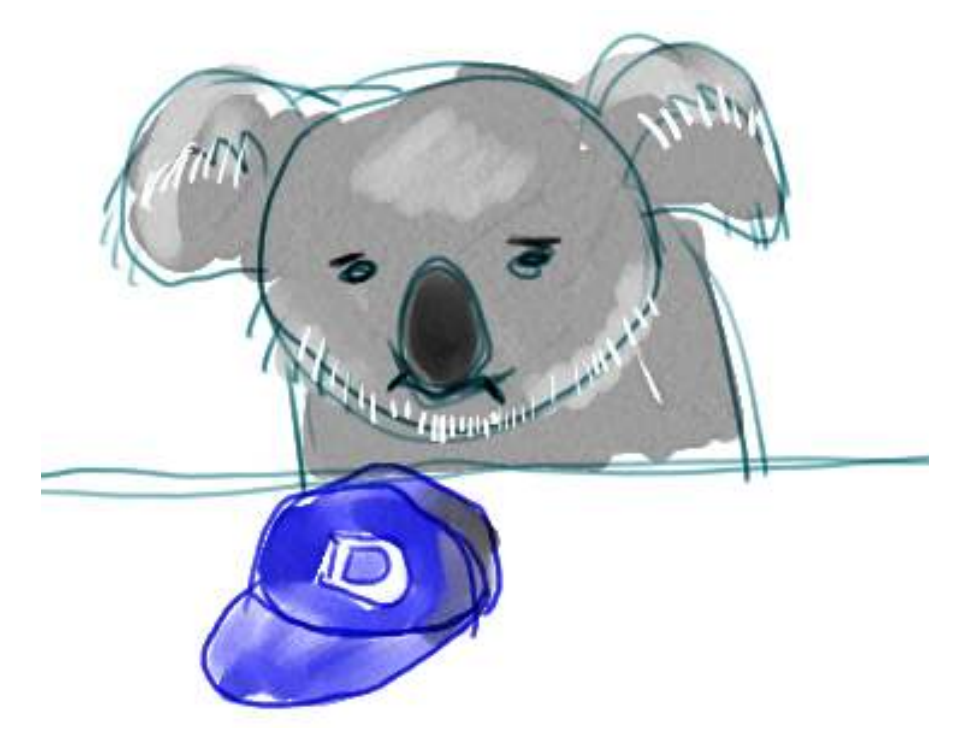

ここでは、今までちゃんと説明しなかった「文字エンコーディング」についてちゃんと理解をし て み よ う 、 と い う 感 じ の 話 を し ま す 。 こ い つ を 理 解 す れ ば 、 今 ま で 「 シ フ ト JIS 」 「coding:cp932」とかオマジナイのように紹介していた概念がわかるようになります。わかる といいな。

まず、今まで紹介してきた「⽂字列」ってのは、pythonの内部では数字のリストみたいなものと して扱われているということについて。(もっと正確にはタプルみたいなもの、というべきだけ ど、今はそこは問題でない)

イメージがつくりやすいように、対話シェルからord関数とchr関数というものを試してみましょ う。

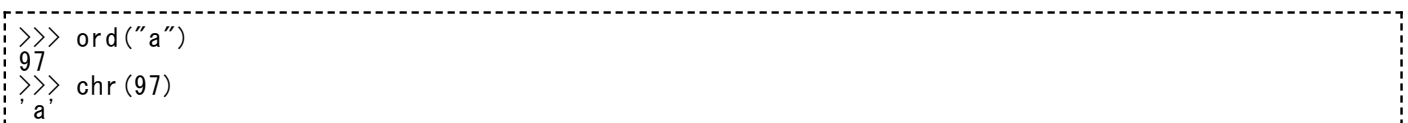

⼀⽂字を与えるとそれに対応する数字を教えてくれるのがordで、数字に対応する⼀⽂字を教えて くれるのがchrです。ordはorder(順序)という意味で、chrはcharacter(⽂字)という意味を縮め た関数名なんでしょうね。文字列どうしの大小関係を比べることができるのは、この仕組みのお かげですね。

で、次は、一文字を超える長さの文字列。文字列は数字のリストだ、というところをざっと実感 するのが⽬的なので、知らない命令が出てきてもあまり深く考えなくてよいです。

 $s = "Hello, World!"$  $\Rightarrow$   $\Rightarrow$  b = list(s) >>> b ['H', 'e', 'l', 'l', 'o', ',', ' ', 'W', 'o', 'r', 'l', 'd', '!']  $bb = \frac{e}{map}(\text{ord}, \text{ b})$ >>> bb [72, 101, 108, 108, 111, 44, 32, 87, 111, 114, 108, 100, 33]

Hello, World! という⽂字列が、72, 101, 108… という数字の列になっちゃいました。

通常、この数字ひとつは、0から255の範囲におさまります。0から255までの数(つまり256通 り)からひとつ取ったとき、こいつを「1バイト」の情報量である、と呼ぶことがあります。

だから上の例は、文字列をバイトのリストに直したともいえます。このことを、文字列を「エン コード」したんだ、と呼びましょう。英語で⾔えばencode。コードに直した、ということです ね。コードって何だといわれてもアレですが、まあ、⼈間よりの情報を、よりコンピュータより の情報に直した、とでも理解したらいいのかなあ。

(ちなみに、エンコードの反対はデコードね。この例なら、バイトのリストを⽂字列に直すのは デコード。)

何のためにエンコードするのかというと、端的に⾔えば「ファイルに格納するため」「通信に乗 せるため」です。ちょっと不正確なのを覚悟の上でいうと、ハードディスクの中は全部バイト情 報のカタマリとして成り立っていますし、インターネット回線の中もバイト情報の連なりが行っ たり来たりしています。ディスク容量何キロバイトとか、毎秒何メガバイトの通信速度とか言う でしょ。(キロバイトは1024バイト、メガバイトは1024キロバイトのことね)

### 日本語をエンコード

で・・・

英語圏だけでコンピュータを使っているときは、256種類あれば普段使っている文字はぜんぶ素 直にエンコードできたわけですよ。256種類どころか、それの半分の128種類でもあり余ってい ますね。AからZ、その小文字、数字、記号いくつか… 余裕です。

でも日本語はひらがなもカタカナも漢字も入れたいから、とても256種類には収めきれない。簡 単に「バイトの集合」に変換できない。これが問題の根本です。どうやってこいつを⼯夫する か、というのが、「日本語エンコード」が存在する理由です。で、不幸なことに、この工夫は一 種類じゃないんですよね。

どんな「工夫」が歴史的に存在したか。(とはいっても筆者はぜんぜん専門知識に自信はありま せん)

まず、英語圏の文字が実際は256種類どころか128種類で足りてしまっている点に目をつけて、 残りの128個を日本語っぽい情報にあてはめて使おうとした時代がありました。カタカナくらい ならそこに詰め込めました。そういうことで、これをもって「日本語対応したゼ」と済ましてい たわけです。英語とカタカナだけのレシートとか宛名シールとか、⾒たことありますよね。その

時代に作ったシステムがまだ色々なところで動いてるんでしょうね。<del>時代遅れだから直せばいい</del>  $\omega$ にね。

別の「工夫」の例もあります。日本語をあらわすために、「2バイトで一文字」というルールにす るんです。これなら256の⼆乗で、65536種類の⽂字をあらわすことができますからね。

でも安易にこんなことをしては、今まで英語圏で作られていたデータファイルが読み込めませ ん。逆に、⽇本で英語だけのデータファイルを作ったとしても、英語圏で読み込めません。なの で最初は今までどおりの「1バイトで一文字」からファイルを始めて、必要なときに「今から2バ イトで一文字だぞ」という合図をあらわす特殊なデータの並び(エスケープシーケンス)を入れ て、日本語用のデータを続ける。で、それが終わったら「2バイトで一文字の用事は終わったよ」 という合図で元に戻す、という方式が案出されました。この方法は今でも使われる場面はあっ て、「7ビットJIS」とか「ISO-2022-JP」とか呼び名がついています。

この7ビットJISを使って「ABC漢字」という日本語をエンコードすると、下のようになります よ。(打ち込む命令の意味はまだわかんなくていいです。でも、iso-2022-jpという何かで encodeしている、という気配は感じられますね)

>>> map(ord, u'ABC漢字'.encode('iso-2022-jp')) [65, 66, 67, 27, 36, 66, 52, 65, 59, 122, 27, 40, 66]

(65, 66, 67) は、英語圏と同じでA, B, Cです。次の(27, 36, 66)が、2バイトモードが始まる よ、という⽬印。(52, 65)が「漢」、(59,122)が「字」、最後の(27, 40, 66)が、2バイトモー ドが終わったよ、という⽬印。

次にいよいよ、おなじみの「シフトJIS」という呼び名がついた「⼯夫」について。こいつは、さ っきの7ビットJISみたいに、「今から2バイトモード」という⽬印をわざわざ使いません。「0か ら127の間は一文字分の英語圏テキストだけど、128以上が来たら、次の一バイトとあわせて日 本語一文字分ね」という方法を使います。ちょっとした付加的ルールはありますが、ザックリし た理解としてはこんな感じ。

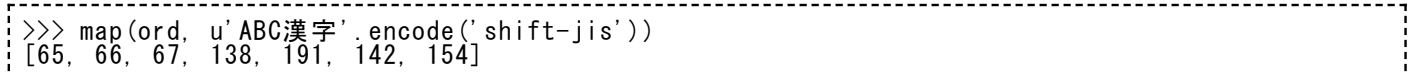

(65, 66, 67)は今までと同じ。次の138を⾒たときに、シフトJIS的には「128以上だ。次の191 とあわせて⼀⽂字」ということになりますから、(138, 191)で「漢」⼀⽂字。つぎも(142, 154)で「字」一文字。 ちょっと短めに済みますね。

シフトJISと同じ発想で、「⽇本語EUC」というのもあります。

>>> map(ord, u'ABC漢字'.encode('euc-jp')) [65, 66, 67, 180, 193, 187, 250]

(65, 66, 67)までは今までと同じですが、「漢」をあらわすデータが(180, 193)、「字」をあら わすデータが(187, 250)という決まりになっています。アイデアはシフトJISも⽇本語EUCも同 じなのに、結果として違う⽅式が存在するんですよ。ちなみにどっちもよく使われています。不 幸でしょ。なんでこんなことになってるんだ、と⾔われると困りますが、話せば⻑いことです。 得てして、こういうことって起こるものなんです。

この機会だから、「UTF-8」というエンコード方式もあることを言っておきましょうか。

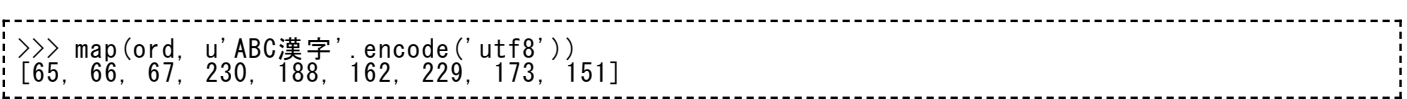

こいつは、日本語一文字が3バイトになる特徴があります。230が来たら、「次と、次」をあわせ てはじめて一文字、とかそんなルールがあるもので。

なんせ、⽇本語をバイトのリストに直す⽅法は、是⾮はともかく、たくさんあるということがお 分かりいただけましたでしょうか。シフトJISでエンコードしてファイルに格納したテキストファ イルは、シフトJISでデコードすれば正しく復元できます。⽇本語EUCでエンコードしたものは、 ⽇本語EUCで正しくデコードできます。でも、たとえば⽇本語EUCでエンコードしたものをシフ トJISでデコードしたら?すごく無意味な文字がズラズラ出てくること請け合いですね。こいつ がいわゆる「⽂字バケ」というやつですよ。⽂字バケの例なんて⽰すまでもないですよね。いろ んなところで散々⾒てるでしょうから。

# coding:cp932

pythonで⽇本語を含むスクリプトを作るとき、必ず⼀⾏⽬に下のおまじないを書きましょう、と いいました。

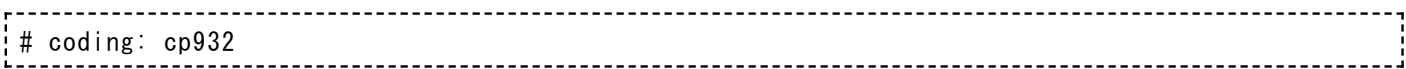

スクリプトは通常ファイルに格納されているんですから、このスクリプト自身もバイトのリスト にエンコードされているというわけですね。だから⾃分がどんなエンコードされているのかをこ こでpythonに知らせてあげているのです。

cp932ってのは、ほとんどシフトJISと同じようなものです。(厳密には、シフトJIS系列の中に も細かい違いを持った「流派」みたいなのがあって、またこれが悩ましいんだけど…)

下のように、

# coding: shift-jis

でもほとんどの場合は⼤丈夫ですし、サンプルスクリプトをこうやって紹介する⼈もいるでしょ う。

まあ、とにかく、この⾏は、pythonに「このスクリプトはこういうエンコードですよ」と知らせ るための特別なルールです。これを書きそびれると、pythonは今から読み込むスクリプトを「英 数字オンリー」のものとみなしますから、あとでその仮定にそぐわないデータが⾒つかるとエラ ーを報告して実⾏してくれないのです。

もしスクリプトをEUC-JPエンコードで格納して実行する場合 (Linuxとかを使うと、こっちを使 う機会のほうが多いかな)は、この行はこう変えるべきですし、

# coding: euc-jp

# coding: utf-8

#### です。

ついでに:HTMLでも自分自身のエンコードを宣言する場所がありま す

HTMLも、色々なエンコードで日本語とか他の言語を表してよいテキストファイルです。で、自 分⾃⾝がどういうエンコードをしているか、下の部分が宣⾔しています。

 $\langle$ meta http-equiv="Content-Type" content="text/html; charset=shift\_jis" />

metaタグの使い道のひとつですね。ここでは、shift\_jis、つまりシフトJISで書かれてます、と 宣⾔しています。もちろん⽇本語EUCで作ったHTMLは、ここをeuc-jpを書いておくべきです。

# 文字セット

文字セット(文字集合)というものは、エンコーディングとは違うということをここで明らかに しておきましょう。

今までに⾒てきたエンコードのルールは、⽂字をどうやってバイトのリストに直すか、というも のでした。

文字セットってのは、「ぜんぶでどれほどの範囲の文字を使うか」ということです。

英語圏なら、AからZ, aからz、0から9、あと記号をいくつかと、改行とかタブとかの特殊文 字… というのが「使いたい全部の文字」でした。これが「ASCII(アスキー)文字セット」。

で、ASCII⽂字セットを含んで、あと⽇本語特有のひらがな、カタカナ、⼀般に使われる漢字、 あと記号類(罫線、ギリシャ文字、キリル文字等)色々… というのを全部挙げたのが「日本語文 字セット」。

で、それらを全部含みながら、まれにしか使わない珍しい漢字や各国の文字をめいっぱい(ハン グル、アラビア⽂字、タイの⽂字等)集めてまとめたのが「多⾔語⽂字セット」。

シフトJISエンコードとか⽇本語EUCエンコードは、これらのうち「⽇本語⽂字セット」が表現で きます。この⽂字セットの名前は「JISなんとか」って感じの規格に正確に定義されていますが、 あんまり筆者は詳しくないです。微妙に違うバリエーションがいくつも存在します。

UTF-8エンコードは、ユニコードという名前の多言語文字セットが扱えます。ユニコードにもい くつかバージョンがあるらしいんだけど、筆者はやっぱりそんなに詳しくないです。

ってことで、使いたい⽂字セットに応じて、使うべきエンコードのルールも選ぶべきというわけ ですね。

この考え方を呑み込んでおけば、ある日、こんなスレたセリフが吐けるようになるでしょう。

「このテキストファイル、メモ帳で読み込んだらバケてらあ。この独特のバケかたから見るに、 たぶんEUCだったんだね。○○エディタならEUCが扱えるから、そっちで開きなおそう。メモ帳は シフトJISしか使えないんだよ、まったく。
…あっと、この文字だけは、打ち込んでもまともに 保存できないようだ。これだけ「?」なんて記号に置き換えられちゃう。そうか、この文字は JIS(日本語)の文字セットに入ってなかったのか。ユニコードが扱えるエディタを探してこなくち ゃいけないな」

参考までに、このページは多言語対応のユニコードで管理されています。 안녕하세요. สวัสดี. أَلْسَلاْمُ عَلَيْكُمْ (ブラウザによっては、ちゃんと見えないかも)

## まだ説明すべきことは色々あるなあ

pythonで、⽇本語を含む⽂字列の「何番⽬の⽂字」というのをちゃんと取得するのは、ちょっと コツがいるのです。この⽅法とその理由を説明するのは⾯倒そうだなー。

具体的には、

>>> a = 'こんにちわ'<br>>>> a[2] >>> a[2]  $'$  ¥x82 $'$ 

となってしまって、たとえば「に」だけを抜き出すのは直観的な方法ではうまいくいきません。 これをどうすればいいんだい、という話。

どう説明しようかなー。

いつか必要が生じたときにちゃんと説明したいと思いますが、ここではあえて中途半端なナゾに して残しておこうかな、とも思います。

ヒントとしては、直前の例で a という変数に⼊ったのは、「エンコードされたあとのもの」なの か、「エンコードされる前の何か」なのか、という点ですが…

ここまでまずはOKという⽅は、続きとして[、こっちへ](https://kirinwiki.com/wiki/doku.php/py:lesson8_1)どうぞ。